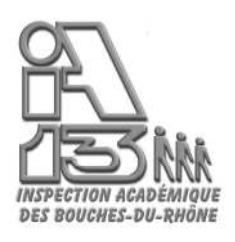

Marseille, le 12 septembre 2011

L'inspecteur d'académie directeur des services départementaux de l'Education nationale

à

Mesdames et Messieurs les IEN CCPD

Objet : suivi des absences des AVS dans le 1<sup>er</sup> degré

Le bureau ASH a constaté au fil des années la recrudescence de l'absentéisme des AVS. Ce phénomène est vraisemblablement lié à un grand nombre d'absences non signalées et donc non retenues sur salaire.

Je vous rappelle la procédure à appliquer pour un suivi efficace des absences des AVS :

- Le 10 de chaque mois, le bureau ASH de l'Inspection académique adresse par mail à chaque IEN un listing détaillé des AVS en poste (nom de l'école, nom de l'élève, classe, nombre d'heures notifiées, nom de l'AVS affectée auprès de l'élève, nombre d'heures, type de contrat et nombre d'heures correspondant à ce contrat) classé par circonscription.
- Ce listing doit vous permettre de contacter chaque école où est affecté un AVS afin de recueillir les informations concernant les absences diverses pour le mois concerné.
- L'application CAID doit être renseignée le plus rapidement possible. Cette application permet de rentrer toutes les absences de chaque AVS en contrat aidé et indiquer le motif de ces absences.
- CAID permet aux lycées employeurs d'avoir ces informations en direct afin d'effectuer les éventuelles retenues sur les salaires des AVS, sachant que ces retenues ne peuvent se faire que lorsque l'AVS est en poste.
- CAID permet également au bureau ASH de vérifier et de suivre l'assiduité des AVS et ainsi répondre au mieux aux attentes des directeurs d'école et aux besoins des élèves.

Je vous rappelle que le site internet de l'Inspection académique dans sa nouvelle version abrite la rubrique « Handicap et scolarisation » où vous trouverez de nombreux renseignements utiles. Notamment, **le guide pratique d'installation et de fonctionnement des AVS**, dans le menu « directeurs et chefs d'établissements » à la rubrique installation et fonctionnement des AVS.

signé

Jean Luc BENEFICE

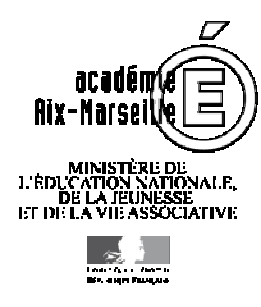

**Division des Élèves**

**Bureau de l'Adaptation Scolaire et de la Scolarisation des Elèves Handicapés - DE3** 

> **Le Chef de bureau** Michelle Petris

Référence COURRIER IEN-ABSENCES AVS.doc Téléphone 04 91 99 67 55 Fax 04 91 99 67 81 Mél. ce.ash13@ac-aix-marseille.fr

> **28-34 boulevard Charles Nédélec 13231 Marseille Cedex 1**